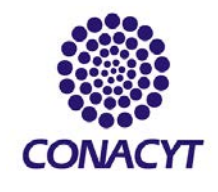

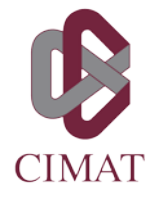

1. Enviar correo avuda@cimat.mx solicitando el equipo de cómputo e indicando tu ubicación (oficina + letra de escritorio).

> IMPORTANTE: Si requieres algún sistema operativo en específico o software, es necesario que lo incluyas en tu solicitud.

- 2. Estar atento a la respuesta del Departamento de Cómputo y Redes: Se analizará la disponibilidad de equipo y software (en caso que aplique), de ser factible la solicitud, recibirás por correo de **ayuda@cimat.mx**, el vale de resguardo que contiene los datos del equipo que se te va asignar.
- 3. Firmar el vale de resguardo y conseguir la firma de tu coordinador: Las firmas pueden ser en digital o autógrafas.
- 4. Enviar vale de resguardo escaneado (con las dos firmas) en el mismo correo donde hiciste la solicitud del equipo de cómputo.
- 5. Esperar respuesta de confirmación de recibido.

Una vez hecho lo anterior, el equipo de cómputo solicitado, estará en tu lugar de oficina, en un tiempo aproximado de 72 hrs. hábiles.

NOTA: para la instalación del equipo de cómputo, no es necesario que te encuentres presente en la oficina.

Cualquier duda o aclaración enviar correo: [ayuda@cimat.mx](mailto:ayuda@cimat.mx) 

Dudas sobre temas de oficinas de estudiantes: [norma.pacheco@cimat.mx](mailto:norma.pacheco@cimat.mx)